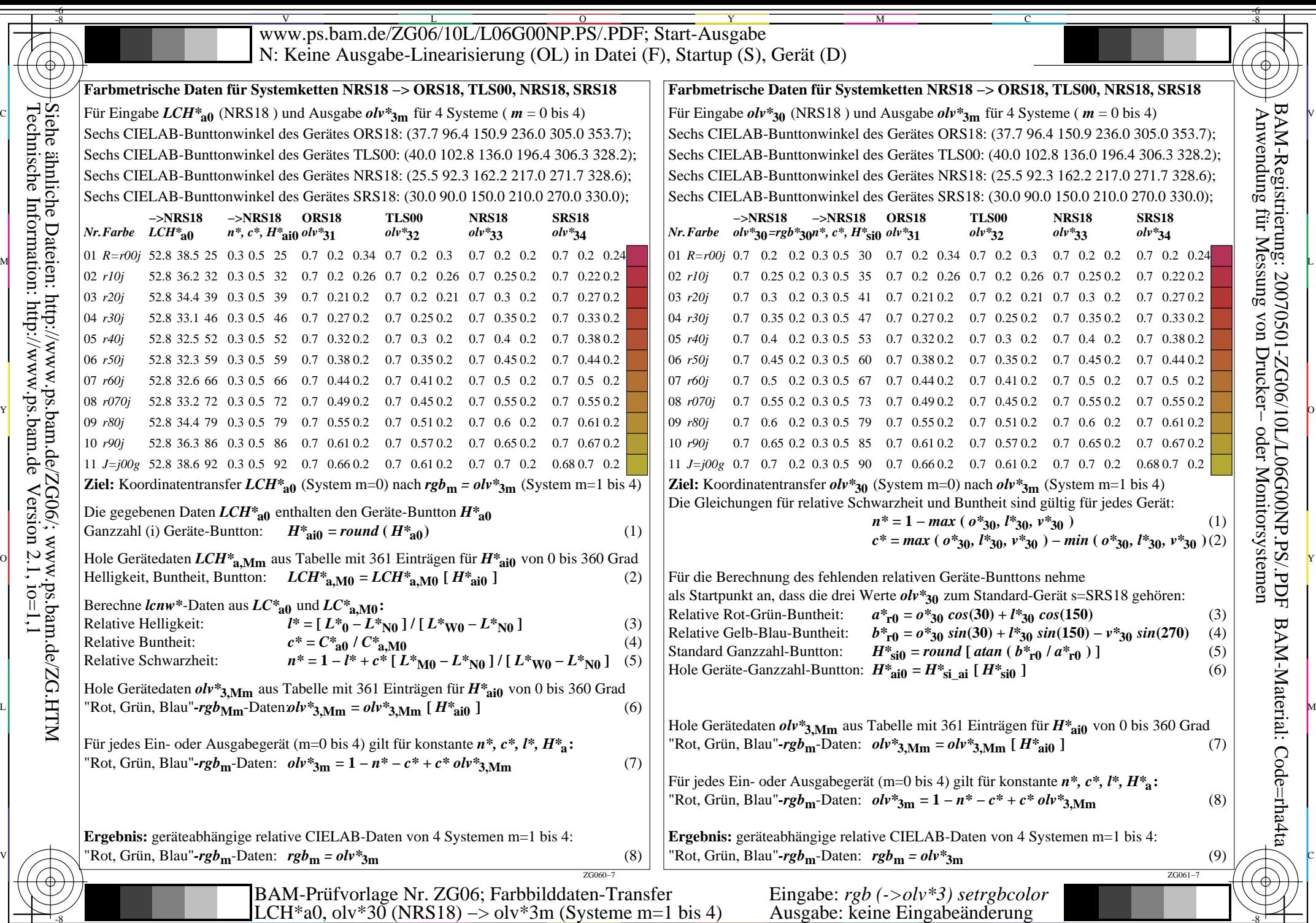

 $-6$ 

C

M

Y

O

 $\frac{1}{2}$  LEVEL av, ON 50 (TRS10)  $>$  ON 50 (TRS10)  $>$  ON 50 (TRS10)  $>$  O  $\frac{1}{2}$  Rusgave. Reflexing  $\frac{1}{2}$   $\frac{1}{2}$   $\frac{1}{2}$   $\frac{1}{2}$   $\frac{1}{2}$   $\frac{1}{2}$   $\frac{1}{2}$   $\frac{1}{2}$   $\frac{1}{2}$   $\frac{1}{2}$   $\frac{1}{2}$   $\frac{1}{$ 

-6

BAM-Material: Code=rha4ta